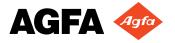

## cmyk.pdf

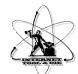

To download this PDF version 1.2 test file (it is about 50k), go to:

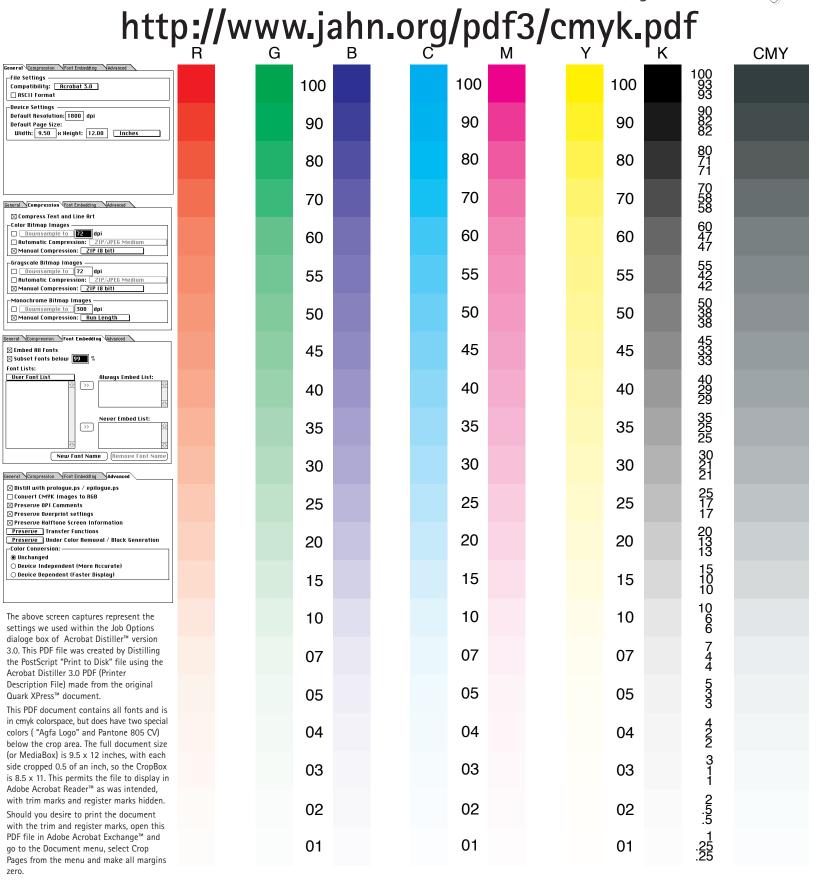

You will need the free Adobe Acrobat™ Reader application to view this document. Go to http://www.adobe.com/prodindex/acrobat/readstep.html to download it. This pdf file was created to communicate which Distiller Job Options to select when creating PDF files for print production. It may be distributed without permission. Questions? Contact: Michael Jahn via email at mikejahn@jahn.com • 200 Ballardvale Street • Wilmington, MA • 01887 • 978.658.0200 ext 7182